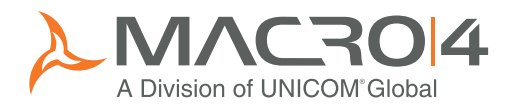

# Eclipse for the mainframe Modernizing your enterprise

z/Explorer and M4SlickEdit provide a modern user-friendly interface to your IBM mainframe via an Eclipse based environment; allowing easy access, editing and job submission for your development, testing, support and system administration departments. M4Workbench provides a ready-to-go Eclipse environment with all of the Macro 4 plug-ins pre-installed. z/Explorer, M4SlickEdit and M4Workbench provide the following benefits:

- User-friendly Eclipse interfaces (plug-ins)
- Access to mainframe datasets and members
- Intelligent multi-language source code editing
- Job submission, output retrieval and viewing facilities
- Viewing of the JES system logs
- Access to mainframe applications via a 3270 terminal emulator

# Bringing the mainframe to modern IT professionals

Mainframe systems are still part of many companies' application portfolios; but things have moved on for development, testing, support and administration staff. Older, dedicated mainframe staff are becoming the exception rather than the rule; 3270 interfaces and direct mainframe access are unfamiliar, less readily available, and sometimes even intimidating to modern multi-skilled staff.

z/Explorer, M4SlickEdit and M4Workbench complements Macro4's suite of Eclipse plug-ins. This comprehensive offering provides facilities to access and work on the mainframe from a modern development environment.

For many whose role is primarily development and testing orientated, the Eclipse Integrated Development Environment (IDE) is rapidly becoming the workplace of choice.

The z/Explorer and M4SlickEdit Eclipse plug-ins allow your IT professionals to perform day-to-day activities without leaving the comfort of their familiar Eclipse environment. Your IT professionals can edit source code using modern interfaces, submit compilations, create test data, submit test jobs, and view output and job logs.

# Eclipse environments

For many whose role is primarily development and testing orientated, the Eclipse IDE is rapidly becoming the workplace of choice. Macro 4's suite of Eclipse plug-ins are easy to install and are ready to use in any existing Eclipse framework.

If you are new to the Eclipse environment you can install Macro 4's Eclipse framework, M4Workbench, that contains all of the Macro 4 Eclipse plug-ins, pre-installed.

z/Explorer and M4SlickEdit – modern interfaces for the next generation of mainframe IT professionals

#### z/Explorer and M 4 S l i c k E d i t

Interfaces to develop, test and administrate the mainframe environment

Secure access

Reduce costs associated with accessing 3270 applications

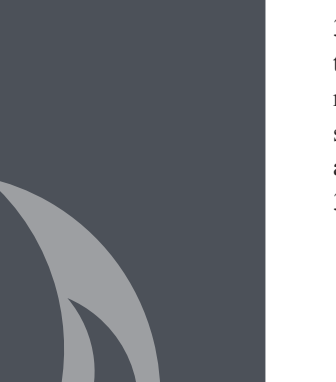

# Access to mainframe datasets and members

z/Explorer allows the Eclipse user to directly access mainframe datasets and members. Browsing and editing can then be performed using M4SlickEdit or a text editor.

## Intelligent source code and JCL editing

M4SlickEdit is a powerful, intelligent multi-language code editor supporting over 40 different languages, including COBOL, PL/I, JCL, REXX and other mainframecentric languages. z/Explorer will automatically recognize the language type and invoke M4SlickEdit.

## Job submission and viewing

z/Explorer allows JCL jobs to be submitted to the mainframe from the Eclipse environment. Job output can then be viewed and, if necessary, the JCL can be modified and resubmitted. z/Explorer can view the JES2 and JES3 system logs.

## 3270 access view and potential cost savings

Eclipse users may still require access to their mainframe 3270 applications, including TSO/ISPF. z/Explorer provides a 3270 terminal emulation view allowing direct access to these applications. The 3270 access view allows an Eclipse user to access their 3270 mainframe applications without leaving their Eclipse environment and without the requirement for additional 3270 emulation software. This could also lead to cost savings against the purchase and maintenance costs of 3270 emulation software.

### 3270 terminal emulation features

The z/Explorer 3270 terminal emulator is fully configurable, allowing the user to define keyboard mapping, code page, font, color, and screen size.

Access to 3270 mainframe applications can be further enhanced by the use of Tubes, Macro 4's session management product. Using the 3270 terminal access view to sign on to Tubes allows the user to utilize this market leading session management product and all of its powerful features including the ability to access multiple 3270 applications from a single sign on.

#### Secure access

z/Explorer utilizes IBM's SDSF, if installed, and the SAPI APIs. These standard interfaces can be fully secured using their security settings within standard mainframe security software products, such as RACF, ACF2 and Top Secret.

## Eclipse for the next generation of IT professional

Macro 4's fault analysis and testing suite (DumpMaster, TraceMaster, InSync®), its application performance suite (FreezeFrame) and its session management software (Tubes) all have Eclipse-based plug-ins. This set of plug-ins, along with z/Explorer, M4SlickEdit and the M4Workbench, provides IT professionals that need to develop, test and support the mainframe environment with an easy-to-use suite of interfaces that operate in a familiar, common way in a user-friendly, modern environment.

Trademarks and registered trademarks: www.macro4.com/trademarks

#### Please contact us for more information:

USA Tel: +1 973 526 3900 Email: market.usa@macro4.com Europe Tel: +44 1293 872000 Email: market@macro4.com

www.macro4.com

Copyright 1995–2017 All Rights Reserved. Macro 4 – a division of UNICOM Global.